This is a preview - click here to buy the full publication

# STANDARD

# ISO/IEC 24786

First edition 2009-12-15

# Information technology — User interfaces — Accessible user interface for accessibility settings

Technologies de l'information — Interfaces utilisateurs — Interface utilisateur accessible pour le paramétrage de l'accessibilité

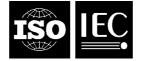

# ISO/IEC 24786:2009(E)

### PDF disclaimer

This PDF file may contain embedded typefaces. In accordance with Adobe's licensing policy, this file may be printed or viewed but shall not be edited unless the typefaces which are embedded are licensed to and installed on the computer performing the editing. In downloading this file, parties accept therein the responsibility of not infringing Adobe's licensing policy. The ISO Central Secretariat accepts no liability in this area.

Adobe is a trademark of Adobe Systems Incorporated.

Details of the software products used to create this PDF file can be found in the General Info relative to the file; the PDF-creation parameters were optimized for printing. Every care has been taken to ensure that the file is suitable for use by ISO member bodies. In the unlikely event that a problem relating to it is found, please inform the Central Secretariat at the address given below.

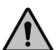

# **COPYRIGHT PROTECTED DOCUMENT**

### © ISO/IEC 2009

All rights reserved. Unless otherwise specified, no part of this publication may be reproduced or utilized in any form or by any means, electronic or mechanical, including photocopying and microfilm, without permission in writing from either ISO at the address below or ISO's member body in the country of the requester.

ISO copyright office
Case postale 56 • CH-1211 Geneva 20
Tel. + 41 22 749 01 11
Fax + 41 22 749 09 47
E-mail copyright@iso.org
Web www.iso.org

Published in Switzerland

Page

# Contents

| Forewordiv    |                                                          | iν  |
|---------------|----------------------------------------------------------|-----|
| Introductionv |                                                          | ٧.  |
| 1             | Scope                                                    | . 1 |
| 2             | Conformance                                              | .1  |
| 3             | Normative references                                     | .1  |
| 4             | Terms and definitions                                    | . 1 |
| 5             | Requirements and recommendations                         |     |
| 5.1<br>5.1.1  | Accessibility setting mode                               |     |
| 5.1.1         | Contents and interface of the accessibility setting mode |     |
| 5.1.3         | Access procedure                                         |     |
| 5.2           | Items of accessibility setting                           |     |
| 5.2.1         | StickyKeys™                                              | .6  |
| 5.2.2         | SlowKeys™                                                | .8  |
| 5.2.3         | BounceKeys™                                              |     |
| 5.2.4         | FilterKeys™                                              |     |
| 5.2.5         | MouseKeys™                                               |     |
| 5.2.6         | RepeatKeys™                                              |     |
| 5.2.7         | ToggleKeys™                                              |     |
| 5.2.8         | SoundSentry™                                             |     |
| 5.2.9         | ShowSounds™                                              |     |
| 5.2.10        | Time Out                                                 |     |
| 5.2.11        | On-screen keyboard                                       |     |
| 5.2.12        | Voice operation                                          |     |
| 5.2.13        | Visual emphasis                                          |     |
| 5.2.14        | Screen reader                                            |     |
|               | Auditory feedback                                        |     |
| 5.2.16        | Visual feedback                                          |     |
| 5.3           | Shortcuts to access the accessibility features           | 17  |

# **Foreword**

ISO (the International Organization for Standardization) and IEC (the International Electrotechnical Commission) form the specialized system for worldwide standardization. National bodies that are members of ISO or IEC participate in the development of International Standards through technical committees established by the respective organization to deal with particular fields of technical activity. ISO and IEC technical committees collaborate in fields of mutual interest. Other international organizations, governmental and non-governmental, in liaison with ISO and IEC, also take part in the work. In the field of information technology, ISO and IEC have established a joint technical committee, ISO/IEC JTC 1.

International Standards are drafted in accordance with the rules given in the ISO/IEC Directives, Part 2.

The main task of the joint technical committee is to prepare International Standards. Draft International Standards adopted by the joint technical committee are circulated to national bodies for voting. Publication as an International Standard requires approval by at least 75 % of the national bodies casting a vote.

Attention is drawn to the possibility that some of the elements of this document may be the subject of patent rights. ISO and IEC shall not be held responsible for identifying any or all such patent rights.

ISO/IEC 24786 was prepared by Joint Technical Committee ISO/IEC JTC 1, *Information technology*, Subcommittee SC 35, *User interfaces*.

# Introduction

People with disabilities (e.g. visual, hearing, physical) can experience difficulties in accessing computers and other information/communication technology (ICT) devices. Accessible user interfaces, as described in this International Standard, can help them to operate computers.

In order to effectively operate accessible user interfaces, users need to be able to adjust accessibility settings prior to use. If this is not possible, some people will not be able to access these devices without help from another party.

This International Standard will make the information technologies more accessible by ensuring that people with disabilities can adjust accessibility settings by themselves.

# Information technology — User interfaces — Accessible user interface for accessibility settings

## 1 Scope

This International Standard specifies requirements and recommendations for making accessibility settings accessible. It provides guidance on specific accessibility settings. It specifies how to access and operate the accessibility setting mode, and how to directly activate specific accessibility features.

This International Standard applies to all operating system user interfaces on computers, but can also be applied to other types of information/communication technology, where appropriate.

This International Standard does not apply to the user interface before the operating system is loaded and active.

# 2 Conformance

The computer is conformant to ISO/IEC 24786 Level 1 if it meets all requirements of Clause 5, but does not meet all recommendations of Clause 5.

The computer is conformant to ISO/IEC 24786 Level 2 if it meets all requirements and recommendations of Clause 5.

## 3 Normative references

The following referenced documents are indispensable for the application of this document. For dated references, only the edition cited applies. For undated references, the latest edition of the referenced document (including any amendments) applies.

ISO/IEC 2382-1:1993, Information technology — Vocabulary — Part 1: Fundamental terms

ISO 9241-171:2008, Ergonomics of human-system interaction — Part 171: Guidance on software accessibility